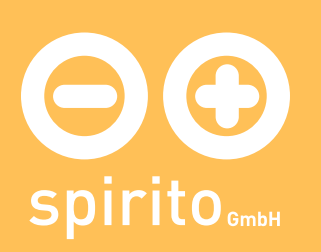

### spirito / Produkte / luca / Module

# Die Module von luca

Hier sehen Sie einige Vorschaubilder von luca. Alle Ansichten sind im luca-Standarddesign. Dieses kann auf die individuellen Wünsche des Kunden angepaßt werden.

### Modul «Willkommen» - Die Basisstation

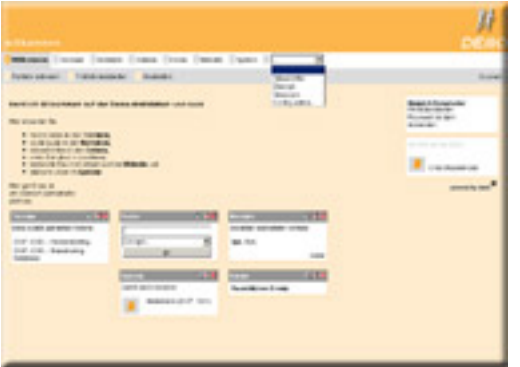

Hier landen alle User nach dem Login ... [mehr]

## Modul «Termine» - Der Kalender

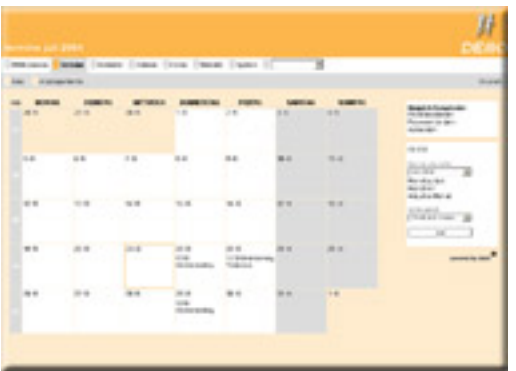

Gemeinsamer und individueller Kalender ... [ mehr]

## Modul «Kontakte» - Die Adressverwaltung

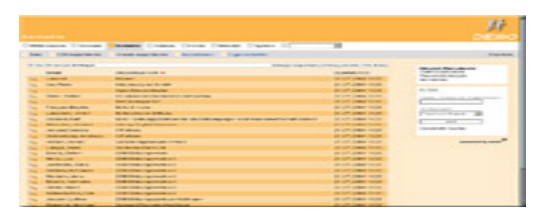

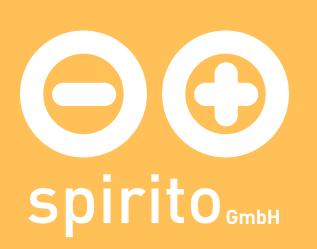

Gemeinsame Verwaltung von Adressbeständen ... [ mehr]

### Modul «Dateien» - Der Infopool

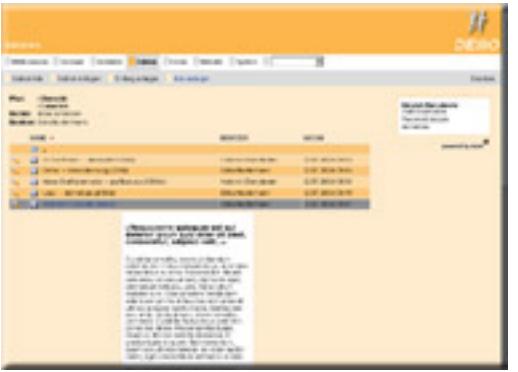

Gemeinsame Ordner- und Dateiverwaltung ... [ mehr]

## Modul «Foren» - Das Austauschprogramm

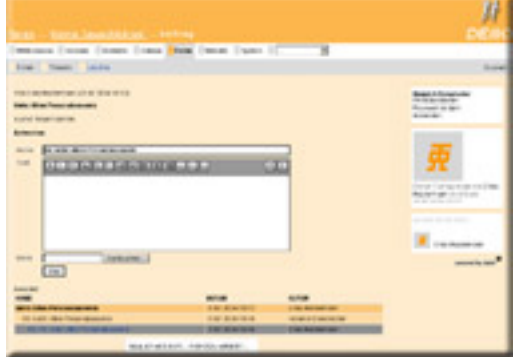

Einfache Einrichtung neuer Foren ... [ mehr]

### Modul «Website» - Das Mini-CMS

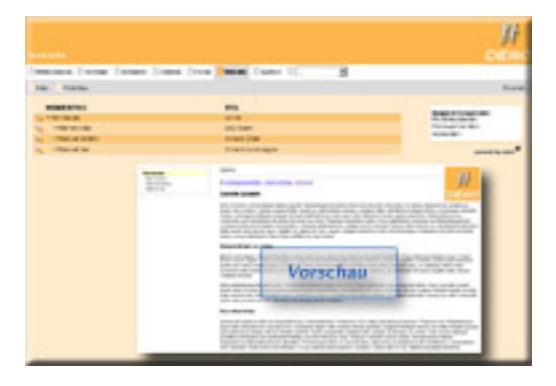

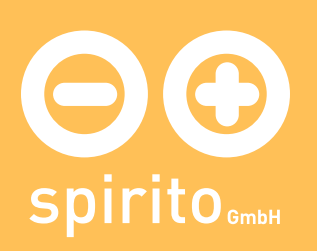

Einfacher Editor zur Verwaltung einer Website ... [ mehr]

### Modul «System» - Der Rechtemanager

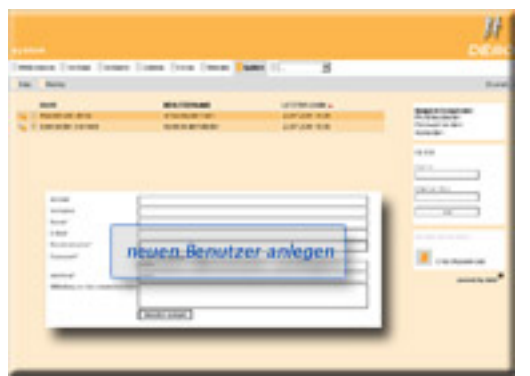

Administratoren können hier neue Nutzer einrichten ... [ mehr]